## glycoprotein binding

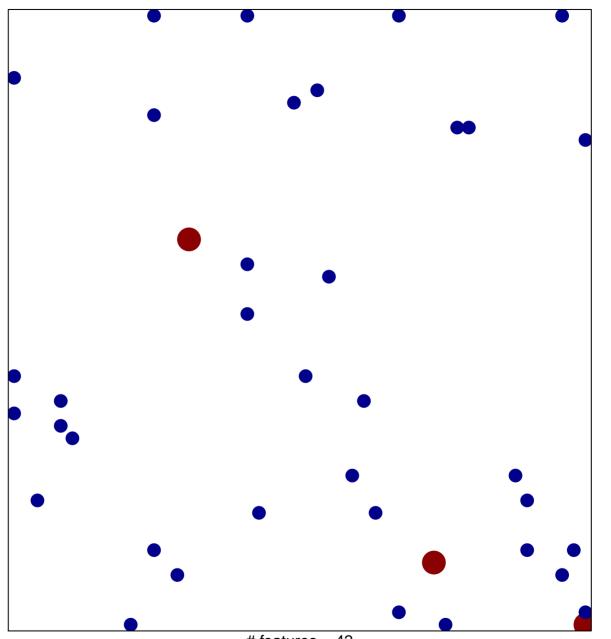

# features = 42 chi-square p = 0.82

## glycoprotein binding

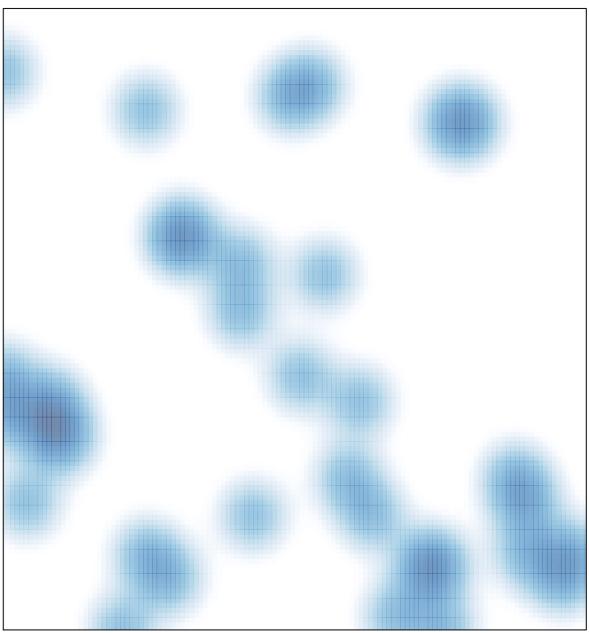

# features = 42 , max = 2